# NAG Library Routine Document

# D02CJF

<span id="page-0-0"></span>Note: before using this routine, please read the Users' Note for your implementation to check the interpretation of bold italicised terms and other implementation-dependent details.

# 1 Purpose

D02CJF integrates a system of first-order ordinary differential equations over a range with suitable initial conditions, using a variable-order, variable-step Adams' method until a user-specified function, if supplied, of the solution is zero, and returns the solution at points specified by you, if desired.

# 2 Specification

```
SUBROUTINE D02CJF (X, XEND, N, Y, FCN, TOL, RELABS, OUTPUT, G, W, IFAIL)
INTEGER N, IFAIL
REAL (KIND=nag_wp) X, XEND, Y(N), TOL, G, W(28+21*N)
CHARACTER(1) RELABS<br>EXTERNAL FCN.O
                   FCN, OUTPUT, G
```
# 3 Description

D02CJF advances the solution of a system of ordinary differential equations

$$
y'_i = f_i(x, y_1, y_2, \ldots, y_n), \quad i = 1, 2, \ldots, n,
$$

from  $x = X$  to  $x = XEND$  $x = XEND$  using a variable-order, variable-step Adams' method. The system is defined by [FCN,](#page-1-0) which evaluates  $f_i$  in terms of x and  $y_1, y_2, \ldots, y_n$ . The initial values of  $y_1, y_2, \ldots, y_n$  must be given at  $x = X$ .

The solution is returned via [OUTPUT](#page-2-0) at points specified by you, if desired: this solution is obtained by  $C<sup>1</sup>$  interpolation on solution values produced by the method. As the integration proceeds a check can be made on the user-specified function  $g(x, y)$  to determine an interval where it changes sign. The position of this sign change is then determined accurately by  $C<sup>1</sup>$  interpolation to the solution. It is assumed that  $g(x, y)$  is a continuous function of the variables, so that a solution of  $g(x, y) = 0.0$  can be determined by searching for a change in sign in  $g(x, y)$ . The accuracy of the integration, the interpolation and, indirectly, of the determination of the position where  $g(x, y) = 0.0$ , is controlled by the parameters [TOL](#page-1-0) and [RELABS.](#page-1-0)

For a description of Adams' methods and their practical implementation see Hall and Watt (1976).

# 4 References

Hall G and Watt J M (ed.) (1976) Modern Numerical Methods for Ordinary Differential Equations Clarendon Press, Oxford

# 5 Parameters

1:  $X - REAL$  (KIND=nag\_wp) Input/Output

On entry: the initial value of the independent variable  $x$ .

Constraint:  $X \neq XEND$  $X \neq XEND$ .

On exit: if g is supplied by you, it contains the point where  $q(x, y) = 0.0$ , unless  $q(x, y) \neq 0.0$ anywhere on the range X to [XEND,](#page-1-0) in which case, X will contain [XEND](#page-1-0). If  $q$  is not supplied by you it contains [XEND,](#page-1-0) unless an error has occurred, when it contains the value of  $x$  at the error.

- <span id="page-1-0"></span>2: XEND – REAL (KIND=nag\_wp) Input On entry: the final value of the independent variable. If  $XEND < X$ , integration will proceed in the negative direction. Constraint:  $XEND \neq X$  $XEND \neq X$ .
- 3: N INTEGER *Input* On entry:  $n$ , the number of differential equations. *Constraint*:  $N \geq 1$ .
- 4:  $Y(N)$  REAL (KIND=nag\_wp) array Input/Output Input/Output On entry: the initial values of the solution  $y_1, y_2, \ldots, y_n$  at  $x = X$ . On exit: the computed values of the solution at the final point  $x = X$  $x = X$ .
- 5: FCN SUBROUTINE, supplied by the user. External Procedure FCN must evaluate the functions  $f_i$  (i.e., the derivatives  $y'_i$ ) for given values of its arguments  $x, y_1, \ldots, y_n$ .

The specification of FCN is: SUBROUTINE FCN (X, Y, F) REAL (KIND=naq\_wp) X,  $Y(*)$ ,  $F(*)$ 1:  $X - REAL$  (KIND=nag wp) Input On entry:  $x$ , the value of the independent variable. 2:  $Y(*)$  – REAL (KIND=nag\_wp) array Input On entry:  $y_i$ , for  $i = 1, 2, ..., n$ , the value of the variable. 3:  $F(*)$  – REAL (KIND=nag wp) array  $Output$ *On exit:* the value of  $f_i$ , for  $i = 1, 2, \ldots, n$ .

FCN must either be a module subprogram USEd by, or declared as EXTERNAL in, the (sub)program from which D02CJF is called. Parameters denoted as Input must not be changed by this procedure.

6: TOL – REAL (KIND=nag\_wp) Input

On entry: a positive tolerance for controlling the error in the integration. Hence TOL affects the determination of the position where  $q(x, y) = 0.0$ , if q is supplied.

D02CJF has been designed so that, for most problems, a reduction in TOL leads to an approximately proportional reduction in the error in the solution. However, the actual relation between TOL and the accuracy achieved cannot be guaranteed. You are strongly recommended to call D02CJF with more than one value for TOL and to compare the results obtained to estimate their accuracy. In the absence of any prior knowledge, you might compare the results obtained by calling D02CJF with TOL =  $10.0^{-p}$  and TOL =  $10.0^{-p-1}$  where p correct decimal digits are required in the solution.

Constraint:  $TOL > 0.0$ .

#### 7: RELABS – CHARACTER(1) Input

On entry: the type of error control. At each step in the numerical solution an estimate of the local error, *est*, is made. For the current step to be accepted the following condition must be satisfied:

$$
est = \sqrt{\sum_{i=1}^{n} (e_i/(\tau_r \times |y_i| + \tau_a))^2} \le 1.0
$$

<span id="page-2-0"></span>where  $\tau_r$  and  $\tau_a$  are defined by

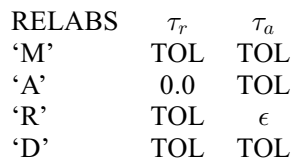

where  $\epsilon$  is a small machine-dependent number and  $e_i$  is an estimate of the local error at  $y_i$ , computed internally. If the appropriate condition is not satisfied, the step size is reduced and the solution is recomputed on the current step. If you wish to measure the error in the computed solution in terms of the number of correct decimal places, then [RELABS](#page-1-0) should be set to 'A' on entry, whereas if the error requirement is in terms of the number of correct significant digits, then [RELABS](#page-1-0) should be set to 'R'. If you prefer a mixed error test, then [RELABS](#page-1-0) should be set to 'M', otherwise if you have no preference, [RELABS](#page-1-0) should be set to the default 'D'. Note that in this case 'D' is taken to be 'M'.

Constraint:  $RELABS = 'M', 'A', 'R'$  or  $'D'.$ 

8: OUTPUT – SUBROUTINE, supplied by the NAG Library or the user. External Procedure

OUTPUT permits access to intermediate values of the computed solution (for example to print or plot them), at successive user-specified points. It is initially called by D02CJF with  $XSOL = X$  $XSOL = X$ (the initial value of x). You must reset XSOL to the next point (between the current XSOL and [XEND](#page-1-0)) where OUTPUT is to be called, and so on at each call to OUTPUT. If, after a call to OUTPUT, the reset point XSOL is beyond [XEND](#page-1-0), D02CJF will integrate to [XEND](#page-1-0) with no further calls to OUTPUT; if a call to OUTPUT is required at the point  $XSOL = XEND$ , then XSOL must be given precisely the value [XEND.](#page-1-0)

The specification of OUTPUT is: SUBROUTINE OUTPUT (XSOL, Y) REAL (KIND=nag\_wp) XSOL, Y(\*) 1: XSOL – REAL (KIND=nag\_wp) Input/Output On entry: the output value of the independent variable  $x$ . On exit: you must set XSOL to the next value of x at which OUTPUT is to be called. 2:  $Y(*)$  – REAL (KIND=nag wp) array Input On entry: the computed solution at the point XSOL.

OUTPUT must either be a module subprogram USEd by, or declared as EXTERNAL in, the (sub)program from which D02CJF is called. Parameters denoted as Input must not be changed by this procedure.

If you do not wish to access intermediate output, the actual parameter OUTPUT must be the dummy routine D02CJX. (D02CJX is included in the NAG Library.)

9: G – REAL (KIND=nag wp) FUNCTION, supplied by the user. External Procedure

G must evaluate the function  $g(x, y)$  for specified values x, y. It specifies the function g for which the first position x where  $g(x, y) = 0$  is to be found.

<span id="page-3-0"></span>The specification of [G](#page-2-0) is: FUNCTION G (X, Y) REAL (KIND=nag\_wp) G REAL (KIND=nag\_wp) X, Y(\*) 1:  $X - REAL$  (KIND=nag wp) Input On entry:  $x$ , the value of the independent variable. 2:  $Y(*)$  – REAL (KIND=nag\_wp) array Input On entry:  $y_i$ , for  $i = 1, 2, ..., n$ , the value of the variable.

[G](#page-2-0) must either be a module subprogram USEd by, or declared as EXTERNAL in, the (sub)program from which D02CJF is called. Parameters denoted as Input must not be changed by this procedure.

If you do not require the root-finding option, the actual parameter [G](#page-2-0) must be the dummy routine D02CJW. (D02CJW is included in the NAG Library.)

- 10:  $W(28 + 21 \times N)$  $W(28 + 21 \times N)$  $W(28 + 21 \times N)$  REAL (KIND=nag\_wp) array Workspace
- 11: IFAIL INTEGER *Input/Output*

On entry: IFAIL must be set to  $0, -1$  or 1. If you are unfamiliar with this parameter you should refer to Section 3.3 in the Essential Introduction for details.

For environments where it might be inappropriate to halt program execution when an error is detected, the value  $-1$  or 1 is recommended. If the output of error messages is undesirable, then the value 1 is recommended. Otherwise, if you are not familiar with this parameter, the recommended value is 0. When the value  $-1$  or 1 is used it is essential to test the value of IFAIL on exit.

On exit: IFAIL  $= 0$  unless the routine detects an error or a warning has been flagged (see Section 6).

#### 6 Error Indicators and Warnings

If on entry IFAIL  $= 0$  or  $-1$ , explanatory error messages are output on the current error message unit (as defined by X04AAF).

Errors or warnings detected by the routine:

 $IFAIL = 1$ 

On entry,  $TOL < 0.0$ , or  $N < 0$ . or [RELABS](#page-1-0)  $\neq$  'M', 'A', 'R' or 'D', or  $X = XEND$  $X = XEND$  $X = XEND$ .

```
IFAIL = 2
```
With the given value of [TOL,](#page-1-0) no further progress can be made across the integration range from the current point  $x = X$  $x = X$ . (See [Section 9](#page-4-0) for a discussion of this error exit.) The components  $Y(1), Y(2), \ldots, Y(N)$  $Y(1), Y(2), \ldots, Y(N)$  $Y(1), Y(2), \ldots, Y(N)$  $Y(1), Y(2), \ldots, Y(N)$  contain the computed values of the solution at the current point  $x = X$ . If you have supplied g, then no point at which  $g(x, y)$  changes sign has been located up to the point  $x = X$  $x = X$ .

 $IFAIL = 3$ 

[TOL](#page-1-0) is too small for D02CJF to take an initial step. [X](#page-0-0) and  $Y(1), Y(2), \ldots, Y(N)$  $Y(1), Y(2), \ldots, Y(N)$  $Y(1), Y(2), \ldots, Y(N)$  $Y(1), Y(2), \ldots, Y(N)$  $Y(1), Y(2), \ldots, Y(N)$  $Y(1), Y(2), \ldots, Y(N)$  $Y(1), Y(2), \ldots, Y(N)$  retain their initial values.

#### <span id="page-4-0"></span> $IFAIL = 4$  $IFAIL = 4$

[XSOL](#page-2-0) has not been reset or [XSOL](#page-2-0) lies behind [X](#page-0-0) in the direction of integration, after the initial call to [OUTPUT,](#page-2-0) if the [OUTPUT](#page-2-0) option was selected.

#### $IFAIL = 5$  $IFAIL = 5$

A value of [XSOL](#page-2-0) returned by the [OUTPUT](#page-2-0) has not been reset or lies behind the last value of [XSOL](#page-2-0) in the direction of integration, if the [OUTPUT](#page-2-0) option was selected.

#### $IFAIL = 6$  $IFAIL = 6$

At no point in the range [X](#page-0-0) to [XEND](#page-1-0) did the function  $g(x, y)$  change sign, if g was supplied. It is assumed that  $g(x, y) = 0$  has no solution.

#### $IFAIL = 7$  $IFAIL = 7$

A serious error has occurred in an internal call. Check all subroutine calls and array sizes. Seek expert help.

#### $IFAIL = -99$  $IFAIL = -99$

An unexpected error has been triggered by this routine. Please contact NAG.

See Section 3.8 in the Essential Introduction for further information.

#### $IFAIL = -399$  $IFAIL = -399$

Your licence key may have expired or may not have been installed correctly.

See Section 3.7 in the Essential Introduction for further information.

#### $IFAIL = -999$  $IFAIL = -999$

Dynamic memory allocation failed.

See Section 3.6 in the Essential Introduction for further information.

# 7 Accuracy

The accuracy of the computation of the solution vector [Y](#page-1-0) may be controlled by varying the local error tolerance [TOL](#page-1-0). In general, a decrease in local error tolerance should lead to an increase in accuracy. You are advised to choose  $RELABS = 'M'$  unless you have a good reason for a different choice.

If the problem is a root-finding one, then the accuracy of the root determined will depend on the properties of  $q(x, y)$ . You should try to code [G](#page-2-0) without introducing any unnecessary cancellation errors.

# 8 Parallelism and Performance

Not applicable.

# 9 Further Comments

If more than one root is required then D02QFF should be used.

If D02CJF fails with [IFAIL](#page-3-0)  $=$  [3](#page-3-0), then it can be called again with a larger value of [TOL](#page-1-0) if this has not already been tried. If the accuracy requested is really needed and cannot be obtained with this routine, the system may be very stiff (see below) or so badly scaled that it cannot be solved to the required accuracy.

If D02CJF fails with [IFAIL](#page-3-0)  $= 2$  $= 2$ , it is probable that it has been called with a value of [TOL](#page-1-0) which is so small that a solution cannot be obtained on the range [X](#page-0-0) to [XEND.](#page-1-0) This can happen for well-behaved systems and very small values of [TOL.](#page-1-0) You should, however, consider whether there is a more fundamental difficulty. For example:

- (a) in the region of a singularity (infinite value) of the solution, the routine will usually stop with [IFAIL](#page-3-0)  $= 2$  $= 2$ , unless overflow occurs first. Numerical integration cannot be continued through a singularity, and analytic treatment should be considered;
- (b) for 'stiff' equations where the solution contains rapidly decaying components, the routine will use very small steps in  $x$  (internally to D02CJF) to preserve stability. This will exhibit itself by making the computing time excessively long, or occasionally by an exit with [IFAIL](#page-3-0)  $=$  [2](#page-3-0). Adams' methods are not efficient in such cases, and you should try D02EJF.

### 10 Example

This example illustrates the solution of four different problems. In each case the differential system (for a projectile) is

```
y' = \tan \phiv' = \frac{-0.032 \tan \phi}{v} - \frac{0.02v}{\cos \phi}\phi' = \frac{-0.032}{v^2}
```
over an interval  $X = 0.0$  to  $XEND = 10.0$  starting with values  $y = 0.5$ ,  $v = 0.5$  and  $\phi = \pi/5$ . We solve each of the following problems with local error tolerances  $1.0E-4$  and  $1.0E-5$ .

- (i) To integrate to  $x = 10.0$  producing output at intervals of 2.0 until a point is encountered where  $y = 0.0.$
- (ii) As (i) but with no intermediate output.
- (iii) As (i) but with no termination on a root-finding condition.
- (iv) As (i) but with no intermediate output and no root-finding termination condition.

#### 10.1 Program Text

```
! D02CJF Example Program Text
! Mark 25 Release. NAG Copyright 2014.
   Module d02cjfe_mod
! Data for D02CJF example program
! .. Use Statements ..
    Use nag_library, Only: nag_wp
! .. Implicit None Statement ..
    Implicit None
! .. Accessibility Statements ..
    Private
    Public \cdot : fcn, q, output
! .. Parameters ..
    Integer, Parameter, Public :: n = 3, nin = 5, nout = 6
! .. Local Scalars ..
    Real (Kind=nag_wp), Public, Save :: h, xend
! n: number of differential equations
   Contains
    Subroutine output(xsol.y)
! .. Scalar Arguments ..
      Real (Kind=nag_wp), Intent (Inout) :: xsol
! .. Array Arguments ..
      Real (Kind=nag_wp), Intent (In) :: y(*)! .. Local Scalars ..
      Integer :: j
! .. Intrinsic Procedures ..
      Intrinsic : abs
! .. Executable Statements ..
      Write (nout, 99999) xsol, (y(j), j=1, n)xsol = xsol + h
```

```
! Make sure we exactly hit xsol = xend
       If (abs(xsol-xend)\langle h/4.0E0_nag_wp) xsol = xend
       Return
99999 Format (1X,F8.2,3F13.5)
     End Subroutine output
     Subroutine fcn(x,y,f)! .. Parameters ..
       Real (Kind=nag_wp), Parameter :: alpha = -0.032E0_nag_wp
       Real (Kind=nag_wp), Parameter         :: beta = -0.02E0_nag_wp
! .. Scalar Arguments ..
       Real (Kind=nag_wp), Intent (In) :: x
! .. Array Arguments ..
       Real (Kind=nag_wp), Intent (Out) :: f(*)Real (Kind=nag_wp), Intent (In) :: y(*)! .. Intrinsic Procedures ..
       Intrinsic \cdots :: cos, tan
! .. Executable Statements ..
       f(1) = \tan(y(3))f(2) = \alpha \ln \frac{x \tan(y(3))}{y(2)} + \beta \tan(y(2)) / \cos(y(3))f(3) = \frac{alpha}{y(2) * * 2}Return
     End Subroutine fcn
     Function g(x,y)! .. Function Return Value ..
      Real (Kind=nag_wp) :: g
! .. Scalar Arguments ..
      Real (Kind=nag_wp), Intent (In) :: x
! .. Array Arguments ..
       Real (Kind=nag_wp), Intent (In)       :: y(*)
! .. Executable Statements ..
       q = y(1)Return
     End Function g
   End Module d02cjfe_mod
   Program d02cjfe
! D02CJF Example Main Program
! .. Use Statements ..
     Use nag_library, Only: d02cjf, d02cjw, d02cjx, nag_wp
     Use d02cjfe_mod, Only: fcn, g, h, n, nin, nout, output, xend
! .. Implicit None Statement ..
     Implicit None
! .. Local Scalars ..
     Real (Kind=nag_wp) :: tol, x, xinit
     Integer : i, i icase, ifail, iw, j, kinit
! .. Local Arrays ..
     Real (Kind=nag_wp), Allocatable :: w(:), y(:), yinit(:)! .. Intrinsic Procedures ..
     Intrinsic \cdots :: real
! .. Executable Statements ..
     Write (nout,*) 'D02CJF Example Program Results'
     iw = 21*n + 28
     Allocate (w(iw),y(n),yinit(n))
! Skip heading in data file
     Read (nin,*)
! xinit: initial x value, xend: final x value.
     Read (nin,*) xinit
     Read (nin,*) xend
     Read (nin,*) yinit(1:n)
     Read (nin,*) kinit
     Do icase = 1, 4Write (nout,*)
       Select Case (icase)
       Case (1)
         Write (nout,99995) icase, 'intermediate output, root-finding'
       Case (2)
         Write (nout,99995) icase, 'no intermediate output, root-finding'
```

```
Case (3)
         Write (nout,99995) icase, 'intermediate output, no root-finding'
       Case (4)
         Write (nout,99995) icase, &
           'no intermediate output, no root-finding ( integrate to XEND)'
       End Select
       Do j = 4, 5tol = 10.0E0 nag wp**(-j)
         Write (nout,*)
         Write (nout, 99999) ' Calculation with TOL =', tol
         x = xinity(1:n) = yinit(1:n)If (icase/-2) Then
           Write (nout,*) ' X Y(1) Y(2) Y(3)'h = (xend-x)/real(kinit+1, kind=naq_wp)End If
! ifail: behaviour on error exit
! =0 for hard exit, =1 for quiet-soft, =-1 for noisy-soft
         ifail = 0Select Case (icase)
         Case (1)
           Call d02cjf(x,xend,n,y,fcn,tol,'Default',output,g,w,ifail)
            Write (nout,99998) ' Root of Y(1) = 0.0 at', x
            Write (nout,99997) ' Solution is', (y(i),i=1,n)
         Case (2)
           Call d02cjf(x,xend,n,y,fcn,tol,'Default',d02cjx,g,w,ifail)
            Write (nout,99998) ' Root of Y(1) = 0.0 at', x
            Write (nout,99997) ' Solution is', (y(i),i=1,n)
         Case (3)
           Call d02cjf(x,xend,n,y,fcn,tol,'Default',output,d02cjw,w,ifail)
         Case (4)
           Write (nout, 99996) x, (y(i), i=1, n)Call d02cjf(x,xend,n,y,fcn,tol,'Default',d02cjx,d02cjw,w,ifail)
           Write (nout, 99996) x, (y(i), i=1, n)End Select
       End Do
       If (icase<4) Then
         Write (nout,*)
       End If
     End Do
99999 Format (1X,A,E8.1)
99998 Format (1X,A,F7.3)
99997 Format (1X,A,3F13.5)
99996 Format (1X,F8.2,3F13.5)
99995 Format (1X,'Case ',I1,': ',A)
```

```
End Program d02cjfe
```
#### 10.2 Program Data

```
D02CJF Example Program Data
  0.0 : xinit
 10.0 : xend
  0.5 0.5 6.28318530717958647692E-1 : yinit<br>4 : kinit
                          : kinit
```
#### 10.3 Program Results

D02CJF Example Program Results

Case 1: intermediate output, root-finding

```
Calculation with TOL = 0.1E-03
  X Y(1) Y(2) Y(3)<br>0.00 0.50000 0.50000 0.62832
                    0.50000
  2.00 1.54931 0.40548 0.30662
  4.00 1.74229 0.37433
  6.00 1.00554 0.41731 -0.55068
Root of Y(1) = 0.0 at 7.288
Solution is -0.00000 0.47486 -0.76011
```
Calculation with TOL =  $0.1E-04$ <br>
X Y(1) Y(2)<br>
0.00 0.5000 0.5000  $Y(1)$   $Y(2)$   $Y(3)$ 0.00 0.50000 0.50000 0.62832 2.00 1.54933 0.40548 0.30662 4.00 1.74232 0.37433 -0.12891 6.00 1.00552 0.41731 -0.55069 Root of  $Y(1) = 0.0$  at 7.288 Solution is  $-0.00000$  0.47486  $-0.76010$ Case 2: no intermediate output, root-finding Calculation with TOL = 0.1E-03 Root of  $Y(1) = 0.0$  at 7.288 Solution is  $-0.00000$  0.47486 -0.76011 Calculation with TOL = 0.1E-04 Root of  $Y(1) = 0.0$  at 7.288 Solution is  $-0.00000$  0.47486 -0.76010 Case 3: intermediate output, no root-finding Calculation with TOL = 0.1E-03  $Y(1)$   $Y(2)$   $Y(3)$ 0.00 0.50000 0.50000 0.62832 2.00 1.54931 0.40548 0.30662  $\begin{array}{cccccc} 0.00 & 0.50000 & 0.50000 & 0.50000 & 0.62652 \ 2.00 & 1.54931 & 0.40548 & 0.30662 \ 4.00 & 1.74229 & 0.37433 & -0.12890 \ 6.00 & 1.00554 & 0.41731 & -0.55068 \ 8.00 & -0.74589 & 0.51299 & -0.85371 \ 10.00 & -3.62813 & 0.63325 & -1.05152 \end{array}$ 6.00 1.00554 0.41731 -0.55068 8.00 -0.74589 0.51299 -0.85371 10.00 -3.62813 0.63325 -1.05152 Calculation with TOL = 0.1E-04  $X$   $Y(1)$   $Y(2)$   $Y(3)$ 0.00 0.50000 0.50000 0.62832 2.00 1.54933 0.40548 0.30662 4.00 1.74232 0.37433 -0.12891 6.00 1.00552 0.41731 -0.55069 8.00 -0.74601 0.51299 -0.85372 10.00 -3.62829 0.63326 -1.05153 Case 4: no intermediate output, no root-finding ( integrate to XEND) Calculation with TOL = 0.1E-03  $\begin{array}{cccccc} \text{X} & \text{Y}\left(1\right) & \text{Y}\left(2\right) & \text{Y}\left(3\right) \\ \text{0.00} & \text{0.50000} & \text{0.50000} & \text{0.62832} \\ \text{0.00} & -3.62813 & \text{0.63325} & -1.05152 \end{array}$ 0.00 0.50000 0.50000 0.62832 10.00 -3.62813 0.63325 -1.05152 Calculation with TOL = 0.1E-04  $Y(1)$   $Y(2)$   $Y(3)$ 0.00 0.50000 0.50000 0.62832

10.00 -3.62829 0.63326 -1.05153

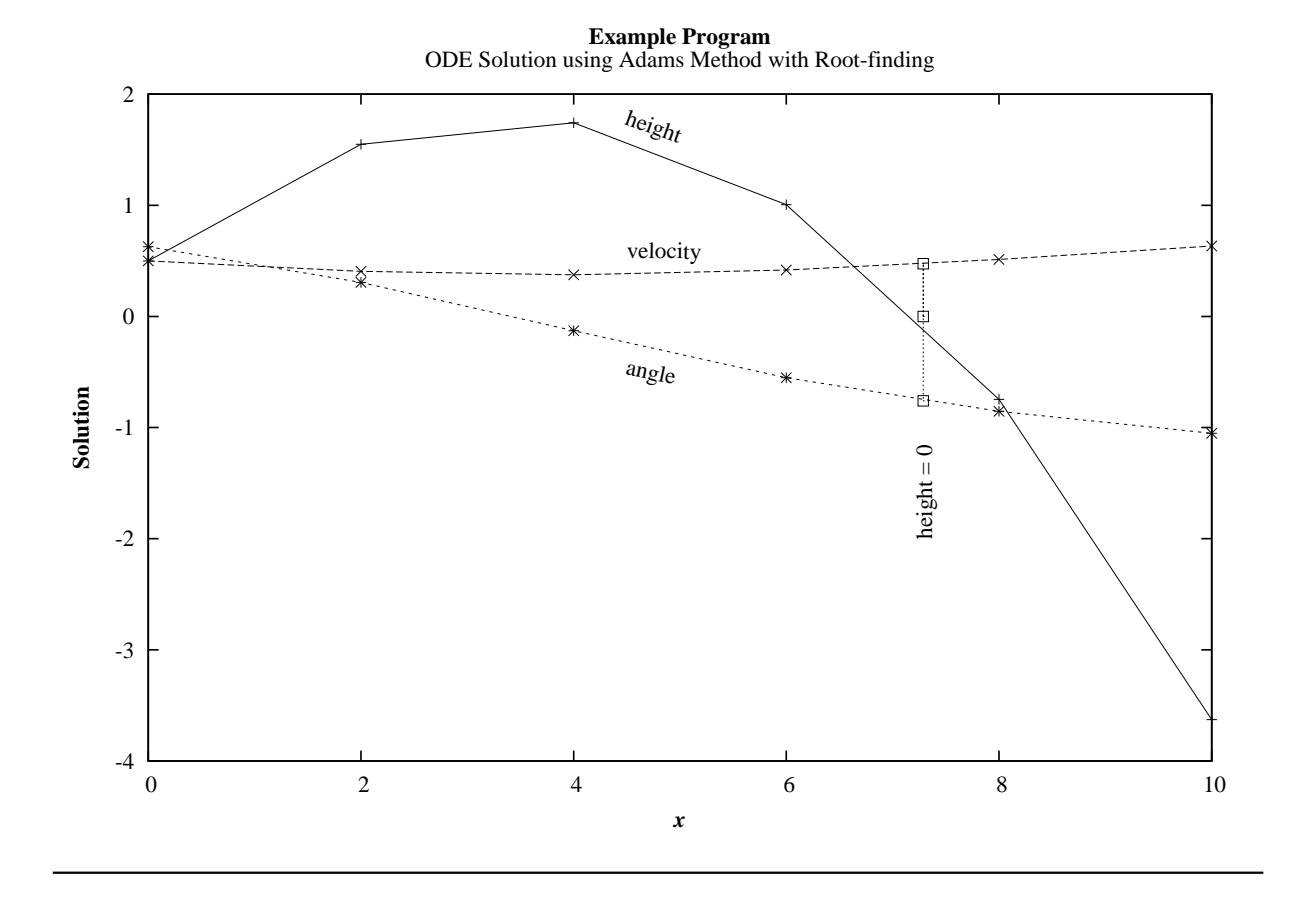

D02CJF.10 (last) Mark 25